#### **Risk and Managerial Options in Capital Budgeting**

# **An Illustration of Total Risk (Discrete Distribution)**

#### ANNUAL CASH FLOWS: YEAR 1 PROPOSAL A

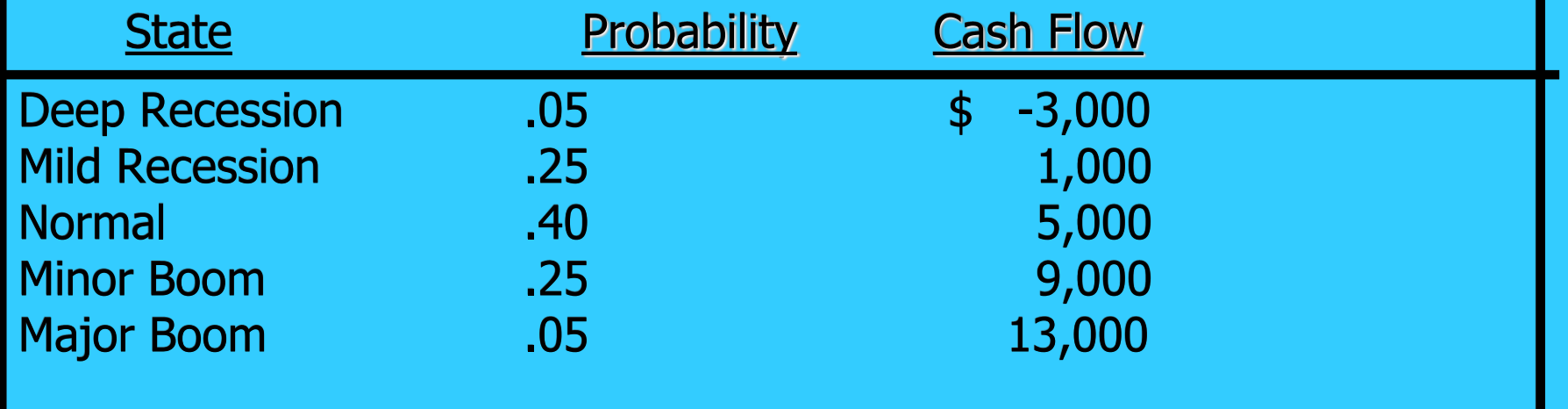

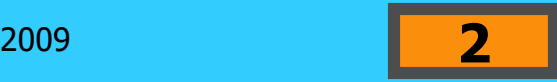

#### **Summary of Proposal A**

The standard deviation = SQRT  $(14,400,000) = $3,795$ 

The expected cash flow  $=$  \$5,000

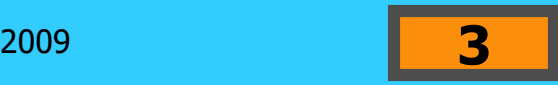

# **An Illustration of Total Risk (Discrete Distribution)**

#### ANNUAL CASH FLOWS: YEAR 1 PROPOSAL B

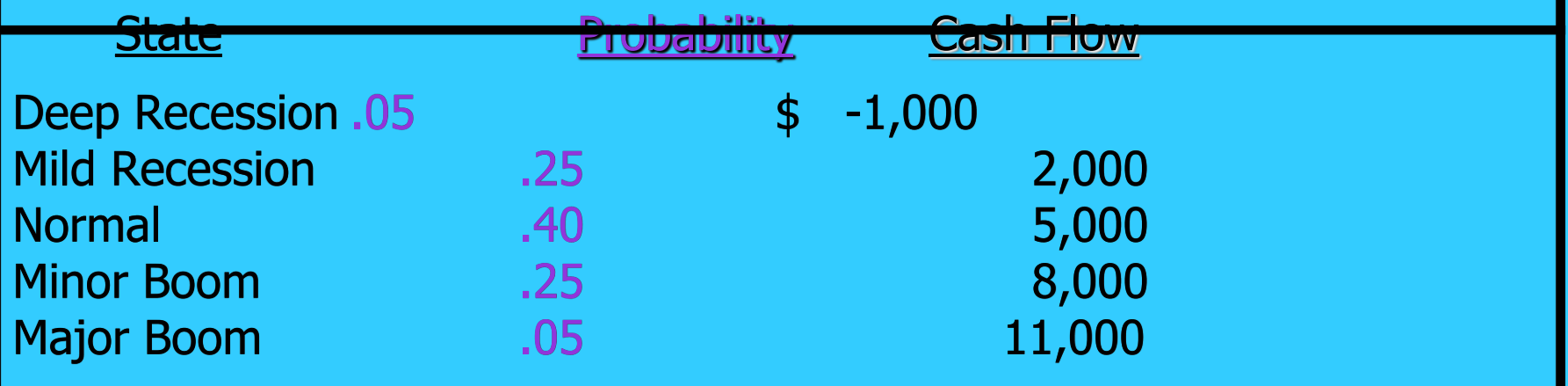

#### **Summary of Proposal B**

### **The standard deviation = SQRT (8,100,000) = \$2,846**

#### **The expected cash flow = \$5,000**

The standard deviation of Proposal B < Proposal A.  $( $2,846 < $3,795 )$ 

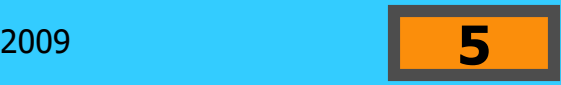

### **Total Project Risk**

Projects have risk that may change from period to period.

Projects are more likely to have continuous, rather than discrete distributions.

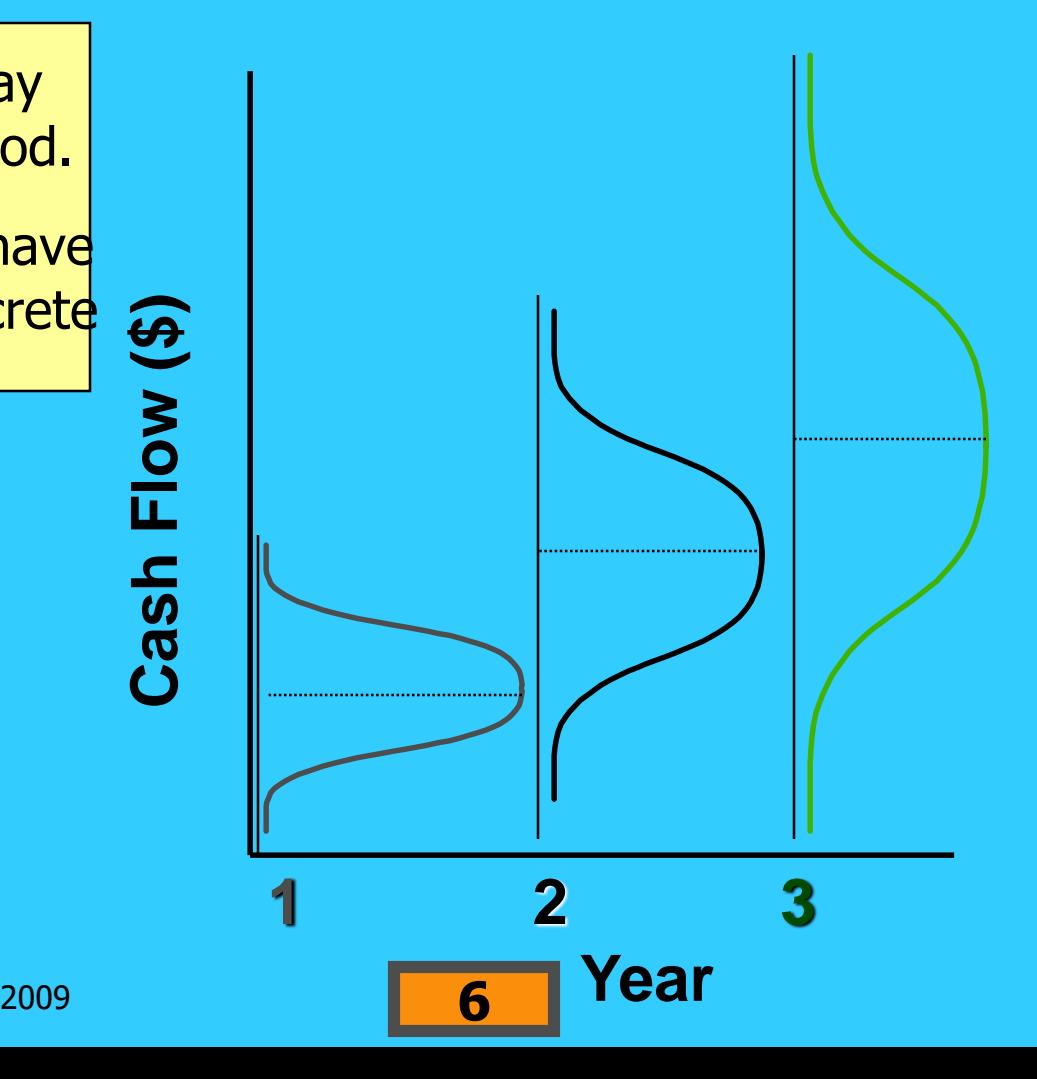

A graphic or tabular approach for organizing the possible cash-flow streams generated by an investment. The presentation resembles the branches of a tree. Each complete branch represents one possible cash-flow sequence.

Marico is examining a project that will have an initial cost today of \$900. Uncertainty surrounding the first year cash flows creates three possible cashflow scenarios in Year 1.

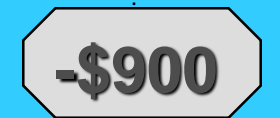

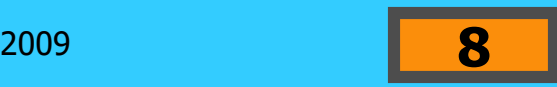

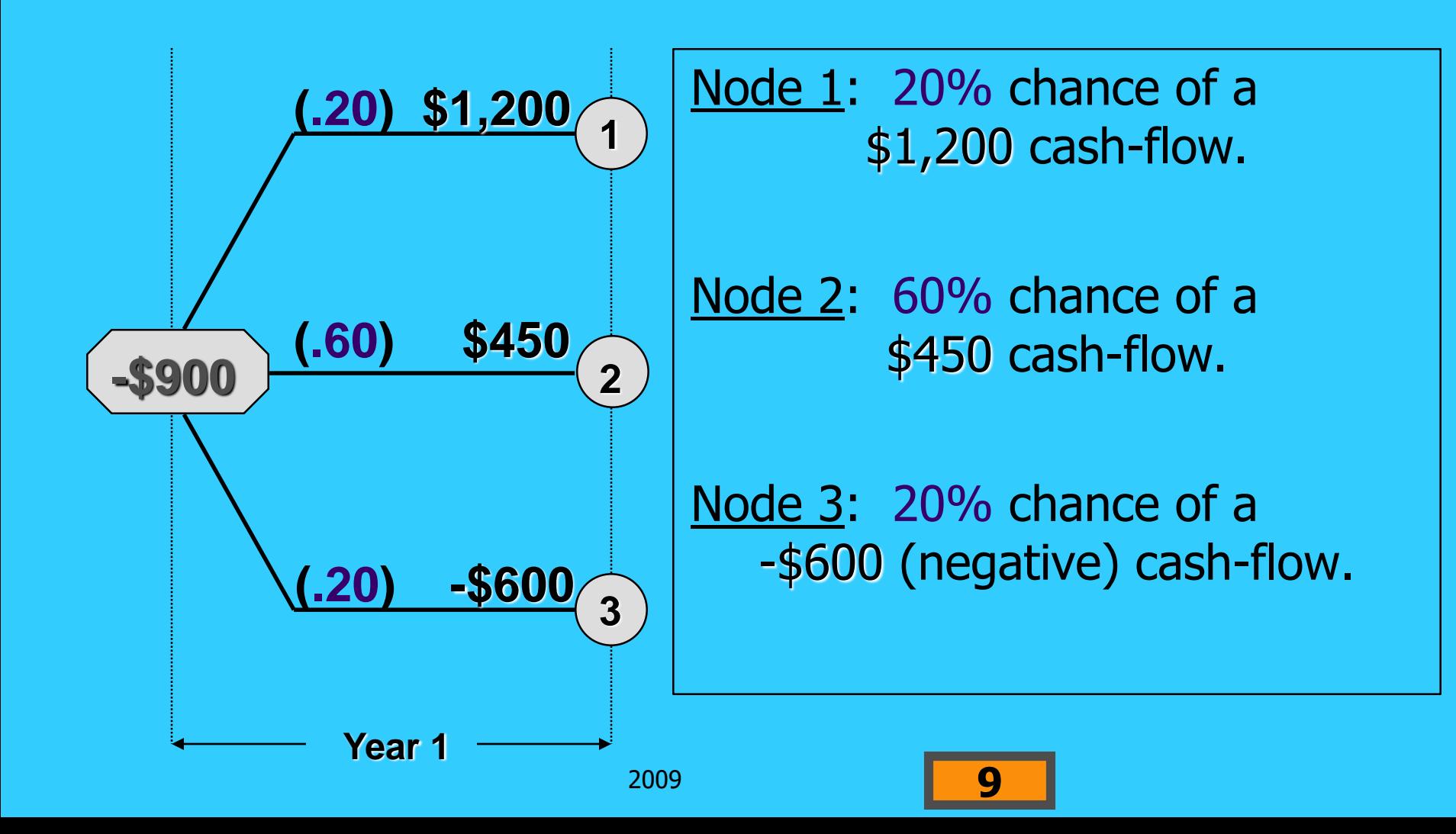

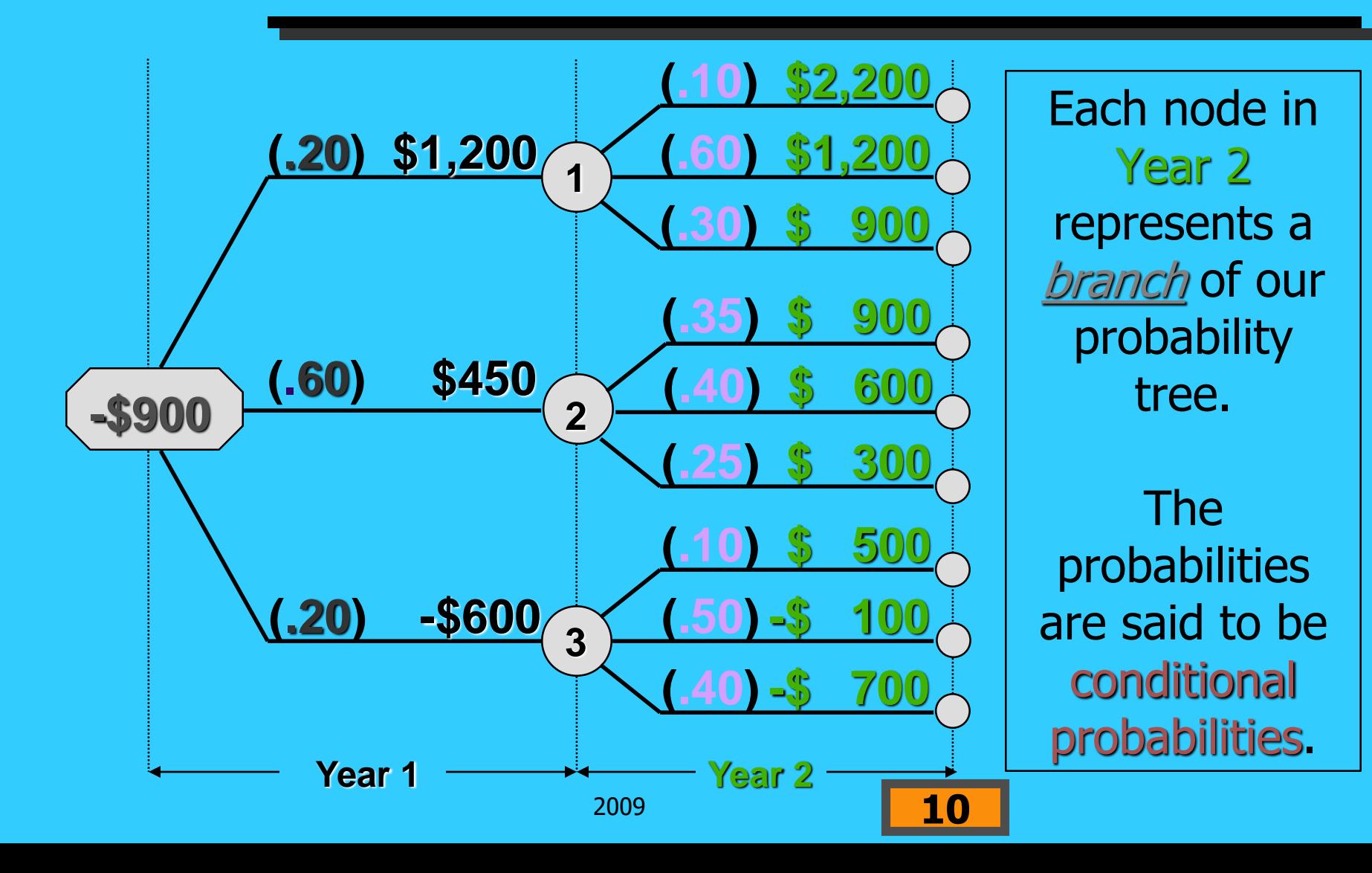

# **Joint Probabilities [P(1,2)]**

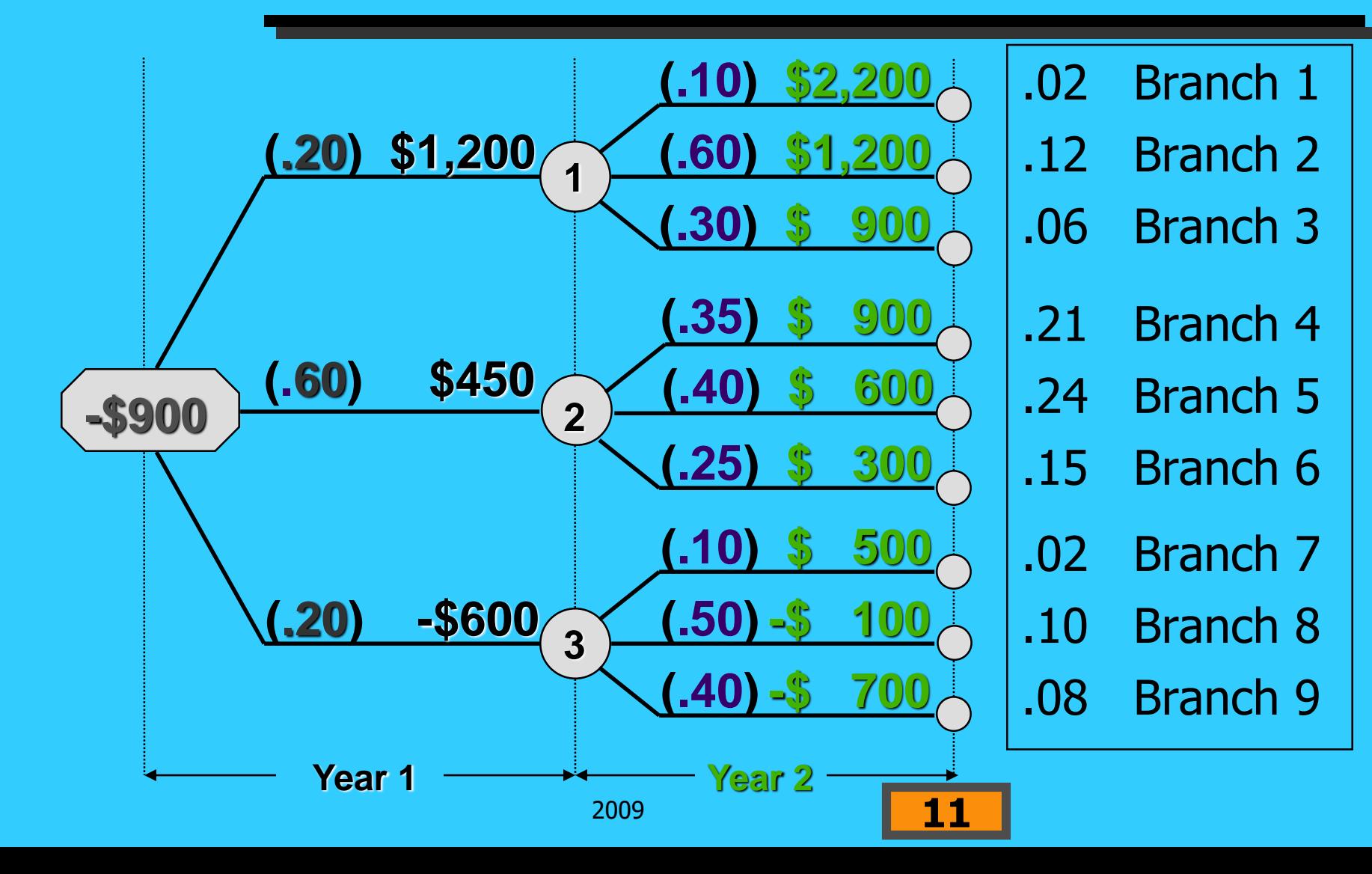

### **Project NPV Based on Probability Tree Usage**

The probability tree accounts for the distribution of cash flows. Therefore, discount all cash flows at *only* the risk-free rate of return.

$$
\overline{\text{NPV}} = \sum_{i=1}^{z} (\text{NPV}_i)(P_i)
$$

The NPV for branch i of the probability tree for two years of cash flows is

$$
NPV_i = \frac{CF_1}{(1 + R_f)^1} + \frac{CF_2}{(1 + R_f)^2}
$$
  
- ICO  
12

### **NPV for Each Cash-Flow Stream at 5% Risk-Free Rate**

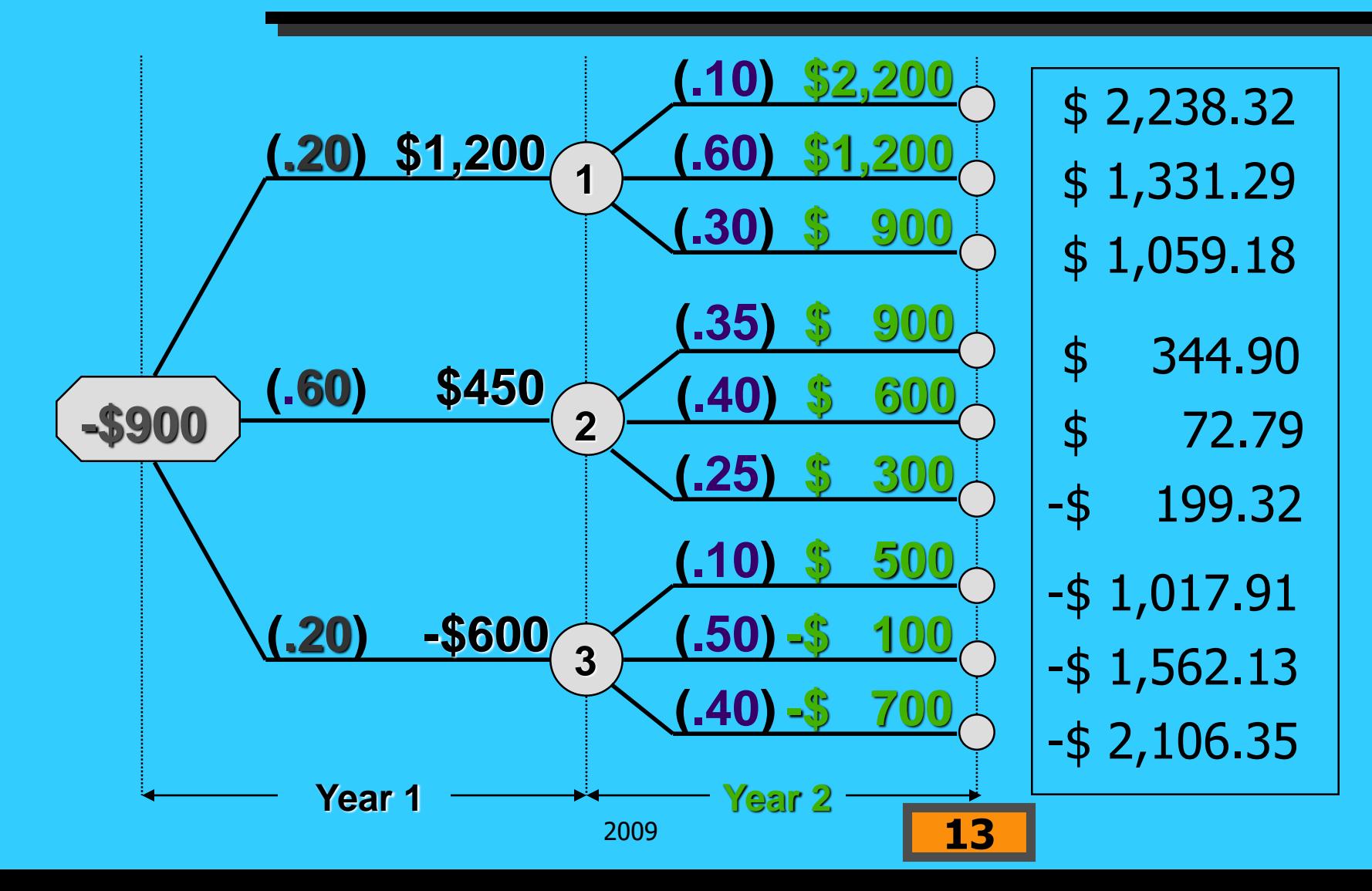

# **Calculating the Expected Net Present Value (NPV)**

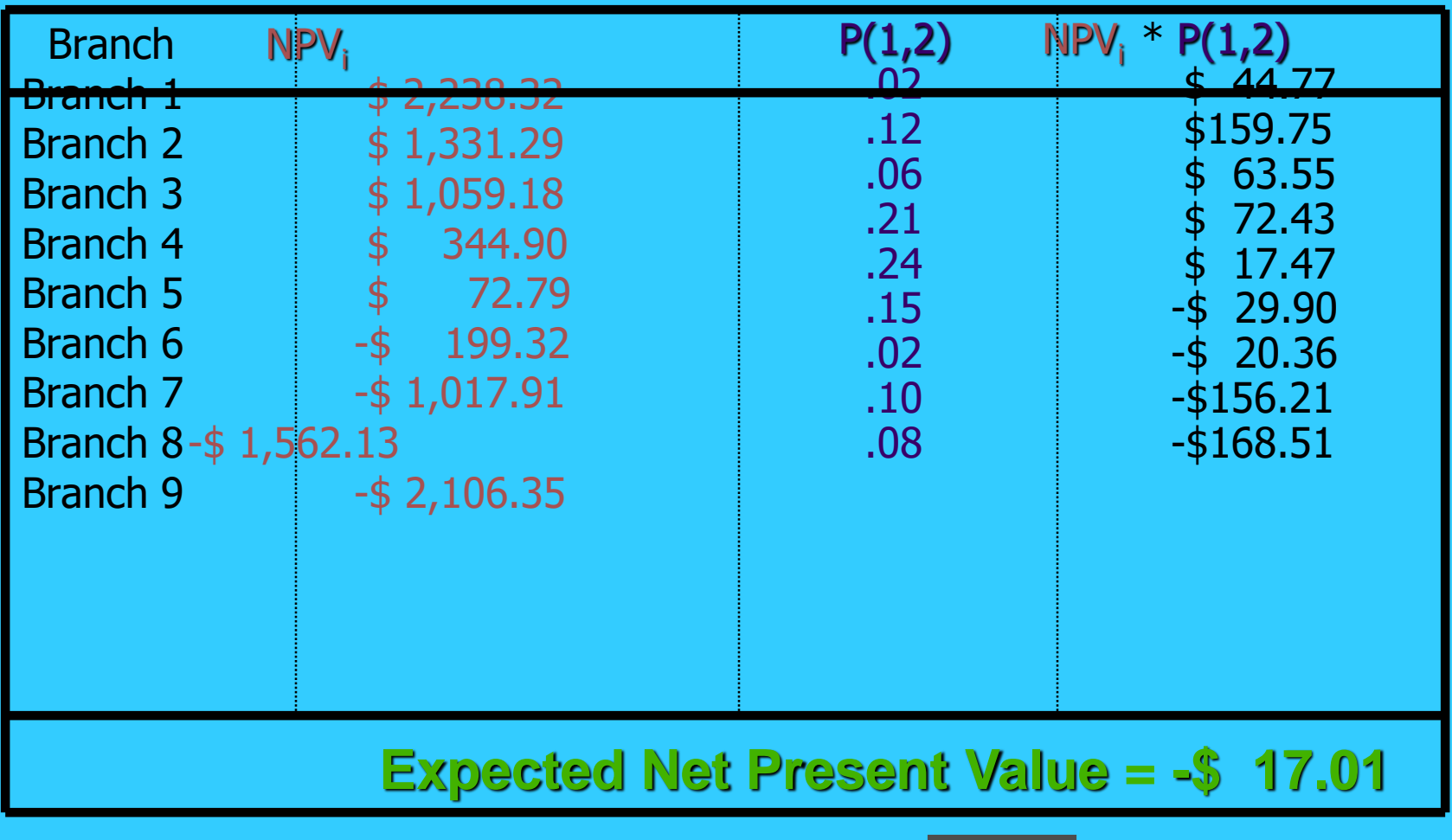

# **Summary of the Decision Tree Analysis**

The standard deviation  $=$  SQRT  $( $1,031,800) = $1,015.78$ 

The expected NPV  $= -\frac{1}{3}$  17.01

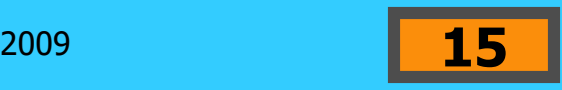

### **Simulation Approach**

An approach that allows us to test the possible results of an investment proposal before it is accepted. Testing is based on a model coupled with probabilistic information.

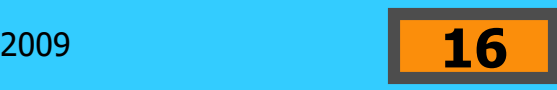

### **Simulation Approach**

Each proposal will generate an internal rate of return. The process of generating many, many simulations results in a large set of internal rates of return. The distribution might look like the following:

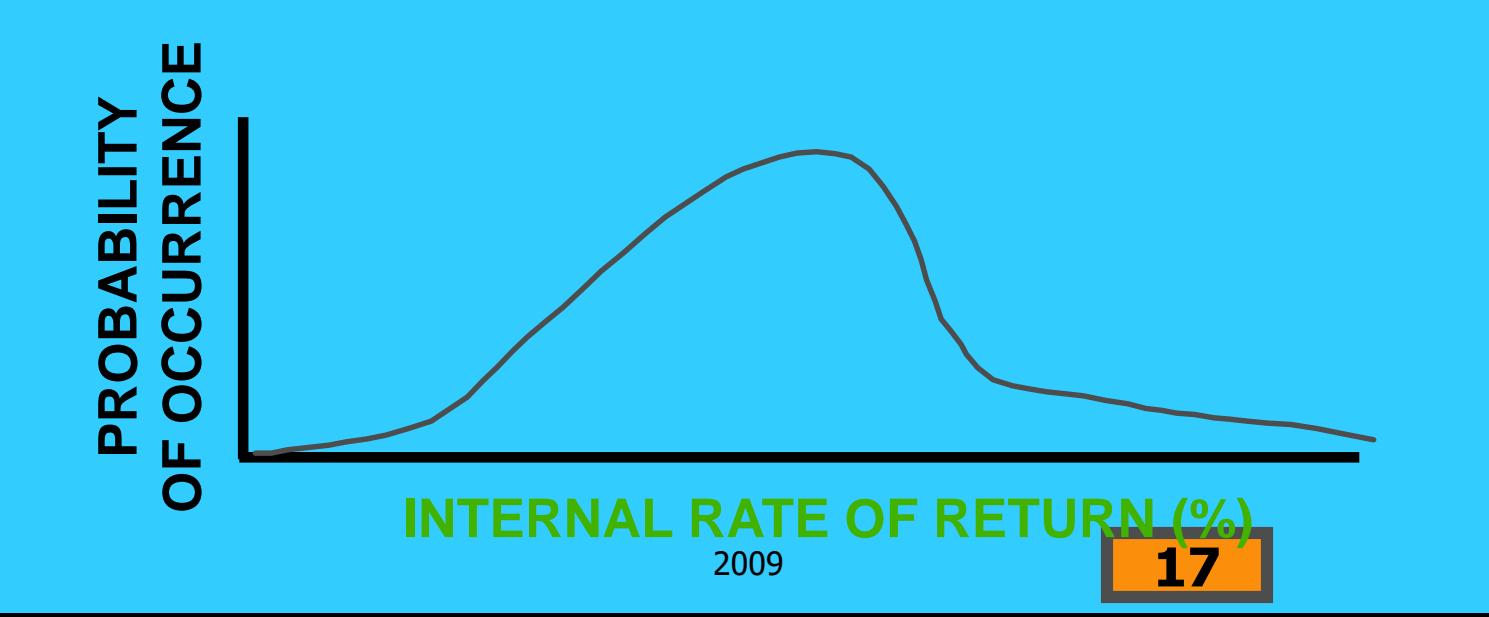

# **Managerial (Real) Options**

Management flexibility to make future decisions that affect a project's expected cash flows, life, or future acceptance.

Project Worth  $= NPV +$ Option(s) Value

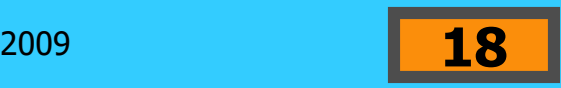

# **Managerial (Real) Options**

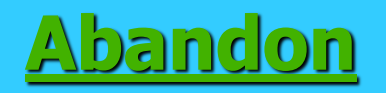

#### **Allows the project to be terminated early.**

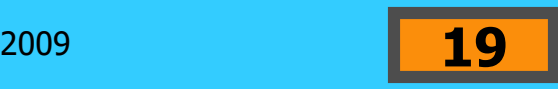

### **Previous Example with Project Abandonment**

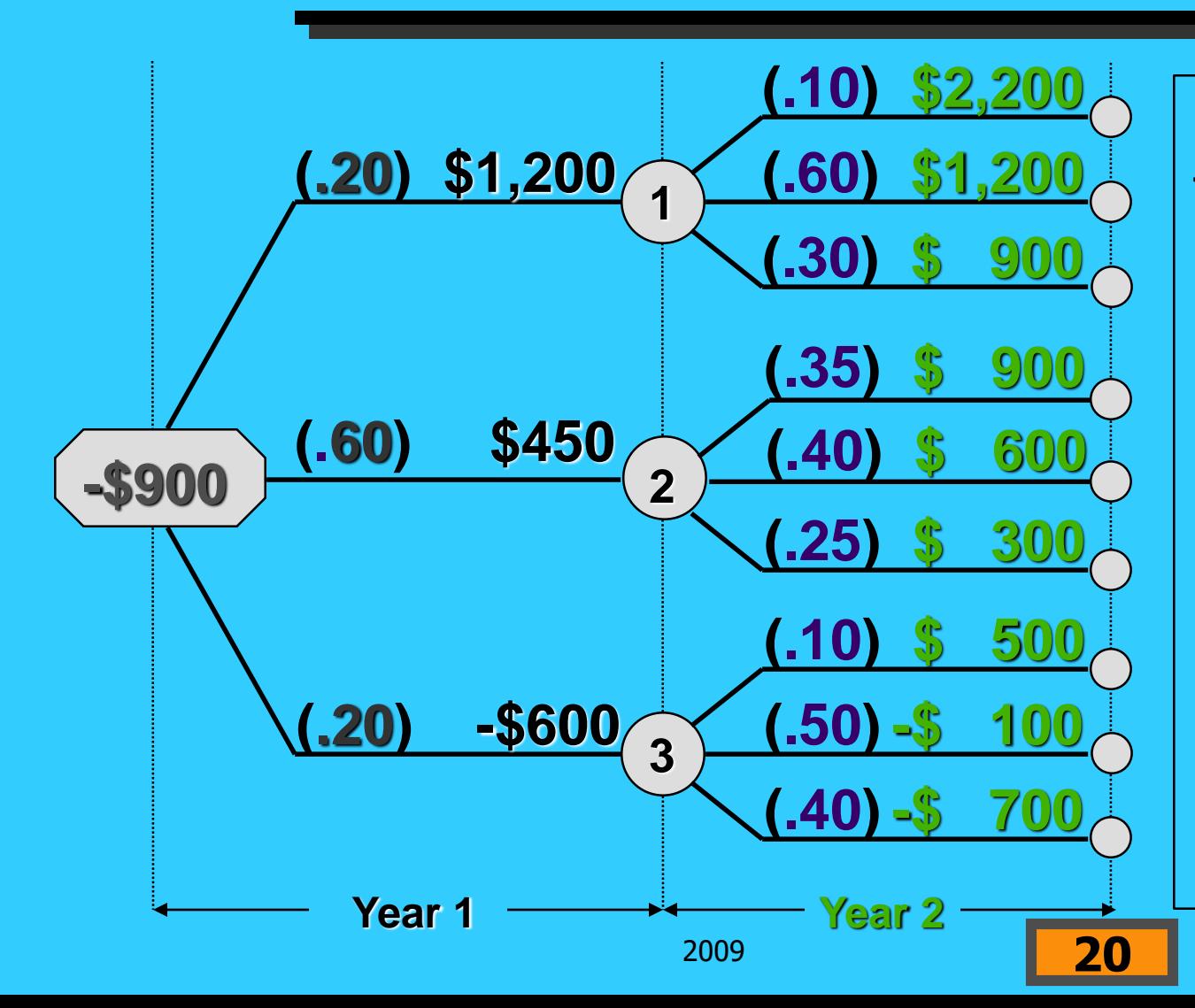

Assume that this project can be abandoned at the end of the first year for \$200.

What is the project worth?

#### **Project Abandonment**

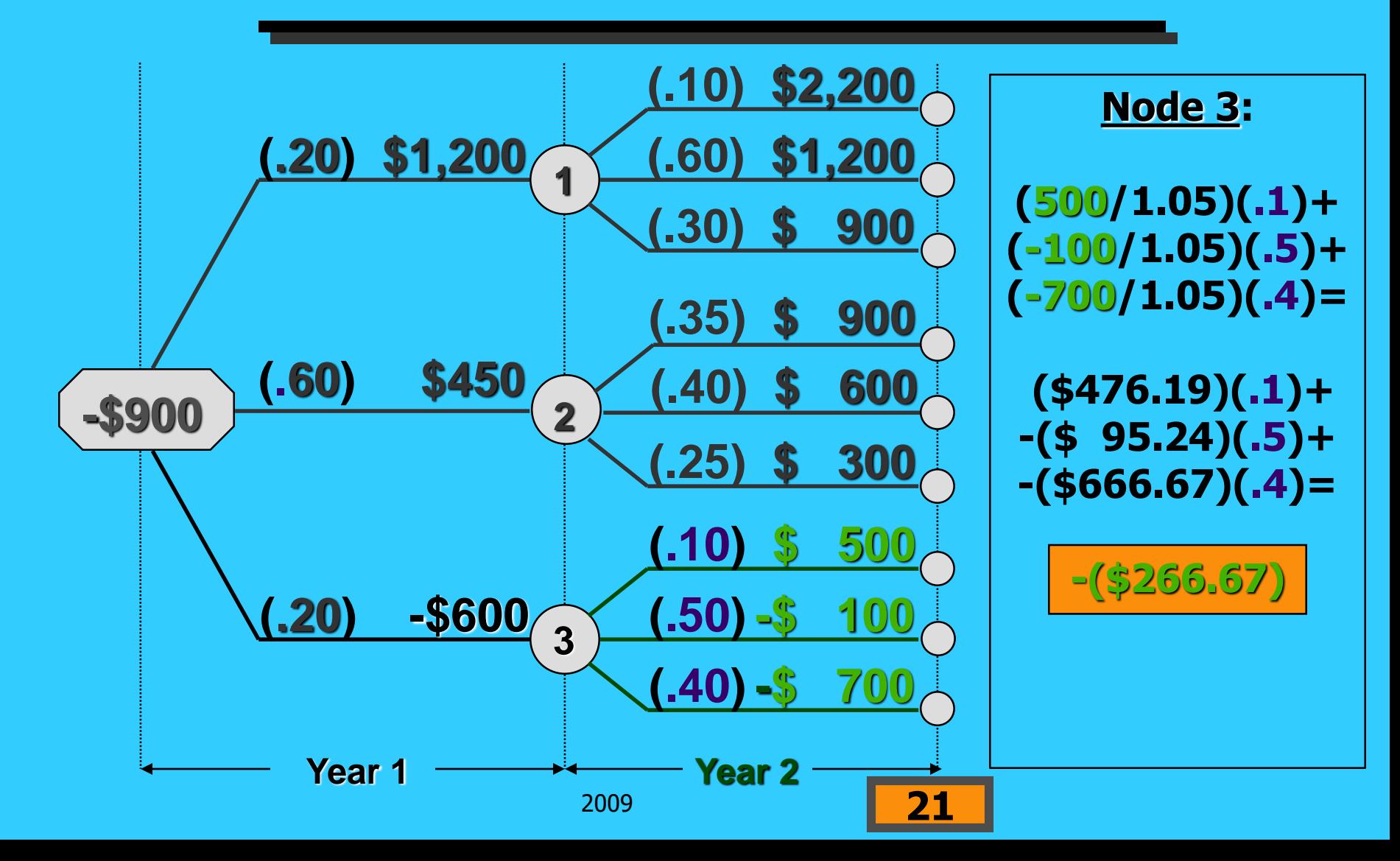

#### **Project Abandonment**

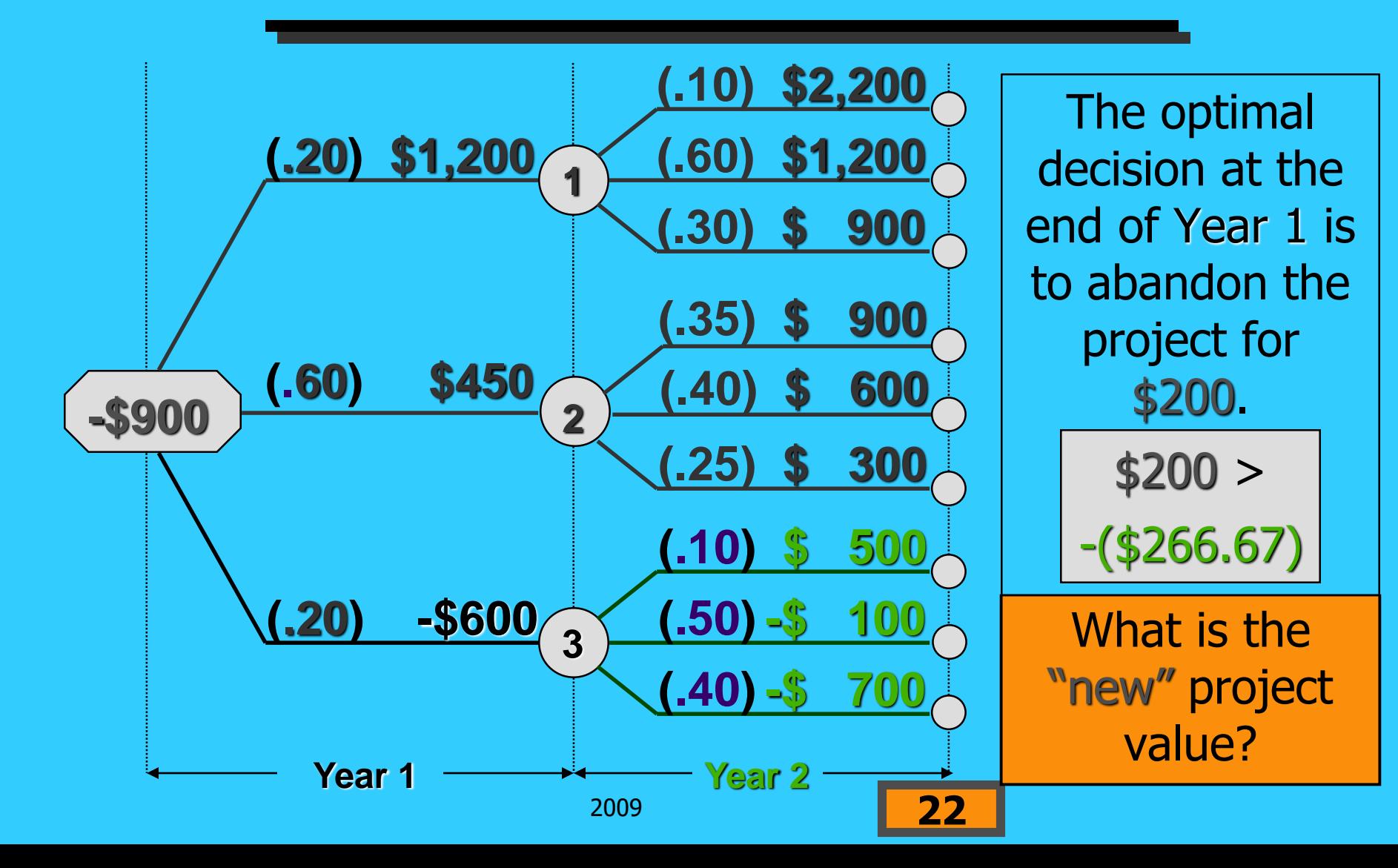

#### **Project Abandonment**

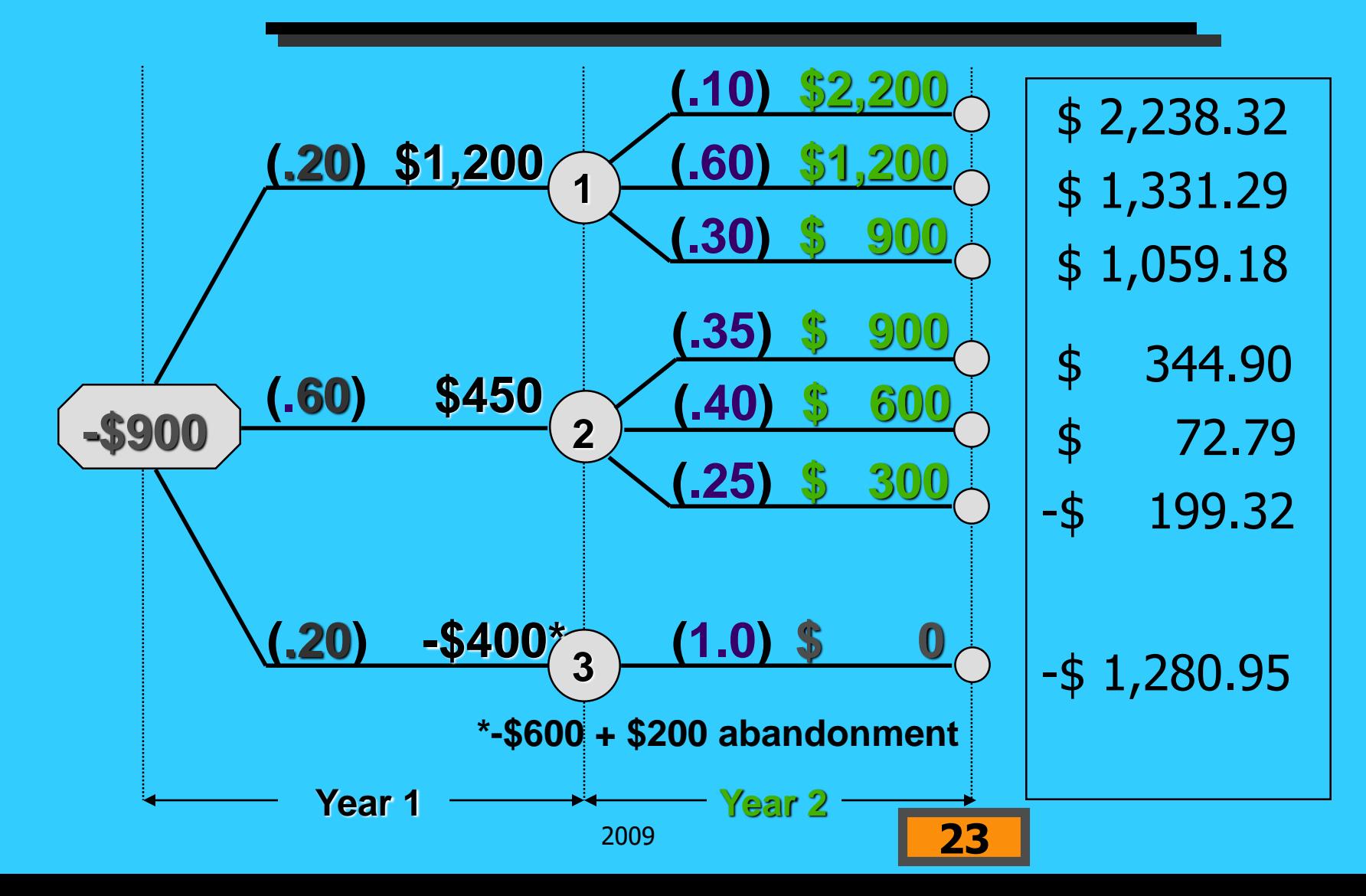

### **Summary of the Addition of the Abandonment Option**

The expected NPV\*  $=$  \$ 71.88  $NPV^* = Original NPV +$ Abandonment Option Thus,  $$71.88 = -$17.01 + Option$ Abandonment Option = \$ 88.89

**\* For "True" Project considering abandonment option**

$$
2009 \qquad \qquad \boxed{\quad \textcolor{red}{\textbf{24}}}
$$

# **Managerial (Real) Options**

Expand (or contract)

■ Allows the firm to expand (contract) production if conditions become favorable (unfavorable). Abandon

Allows the project to be terminated early. Postpone

**Allows the firm to delay undertaking a project** (reduces uncertainty via new information).

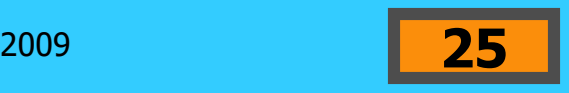